## <span id="page-0-0"></span>Package 'NPBayesImputeCat'

July 8, 2021

Type Package

Title Non-Parametric Bayesian Multiple Imputation for Categorical Data

Version 0.4

Date 2021-06-30

Author Quanli Wang, Daniel Manrique-Vallier, Jerome P. Reiter and Jingchen Hu

Maintainer Jingchen Hu <jingchen.monika.hu@gmail.com>

Description These routines create multiple imputations of missing at random categorical data, and create multiply imputed synthesis of categorical data, with or without structural zeros. Imputations and syntheses are based on Dirichlet process mixtures of multinomial distributions, which is a non-parametric Bayesian modeling approach that allows for flexible joint modeling, described in Manrique-Vallier and Reiter (2014) [<doi:10.1080/10618600.2013.844700>](https://doi.org/10.1080/10618600.2013.844700).

License GPL  $(>= 3)$ 

Depends  $\text{Rcpp} (> = 0.10.2)$ 

Imports methods, rlang, reshape2, ggplot2, dplyr, bayesplot

LinkingTo Rcpp

RcppModules clcm

NeedsCompilation yes

Repository CRAN

Date/Publication 2021-07-08 14:30:02 UTC

## R topics documented:

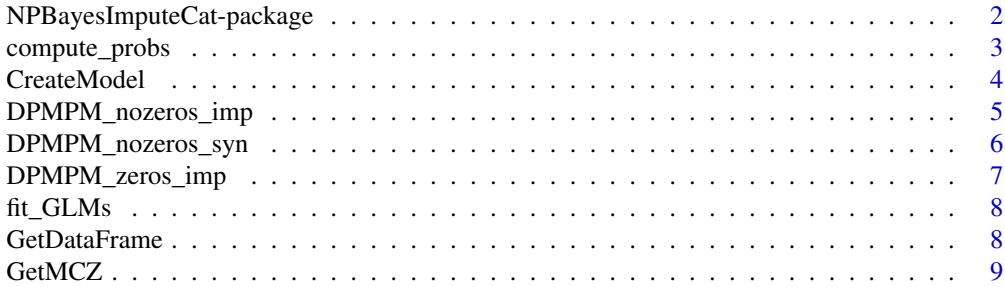

<span id="page-1-0"></span>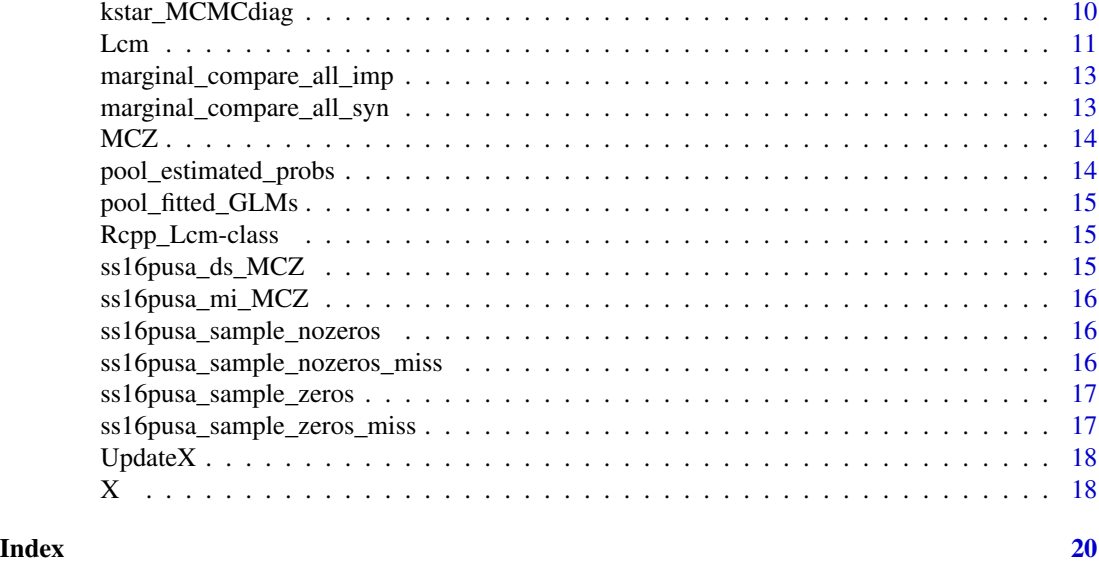

NPBayesImputeCat-package

*Bayesian Multiple Imputation for Large-Scale Categorical Data with Structural Zeros*

## Description

This package implements a fully Bayesian, joint modeling approach to multiple imputation for categorical data based on latent class models with structural zeros. The idea is to model the implied contingency table of the categorical variables as a mixture of independent multinomial distributions, estimating the mixture distributions nonparametrically with Dirichlet process prior distributions. Mixtures of multinomials can describe arbitrarily complex dependencies and are computationally expedient, so that they are effective general purpose multiple imputation engines. In contrast to other approaches based on loglinear models or chained equations, the mixture models avoid the need to specify (potentially many) models, which can be a very time-consuming task with no guarantee of a theoretically coherent set of models. The package is designed to include for structural zeros, i.e., certain combinations of variables are not possible a priori.

## Details

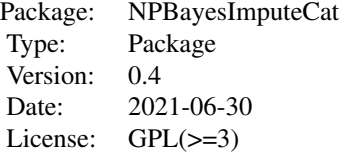

## <span id="page-2-0"></span>compute\_probs 3

#### Author(s)

Quanli Wang, Daniel Manrique-Vallier, Jerome P. Reiter and Jingchen Hu Maintainer: Quanli Wang<quanli@stat.duke.edu>

#### References

Manrique-Vallier, D. and Reiter, J.P. (2013), "Bayesian Estimation of Discrete Multivariate Latent Structure Models with Structural Zeros", JCGS.

Si, Y. and Reiter, J.P. (2013), "Nonparametric Bayesian multiple imputation for incomplete categorical variables in large-scale assessment surveys", Journal of Educational and Behavioral Statistics, 38, 499 - 521

Manrique-Vallier, D. and Reiter, J.P. (2014), "Bayesian Multiple Imputation for Large-Scale Categorical Data with Structural Zeros", Survey Methodology.

## Examples

```
require(NPBayesImputeCat)
#Please use NYexample data set for a more realistic example
data('NYMockexample')
#create the model
model <- CreateModel(X,MCZ,10,10000,0.25,0.25,8888)
#run 1 burnins, 2 mcmc iterations and thin every 2 iterations
model$Run(1,2,2,TRUE)
#retrieve parameters from the final iteration
result <- model$snapshot
#convert ImputedX matrix to dataframe, using proper factors/names etc.
ImputedX <- GetDataFrame(result$ImputedX,X)
#View(ImputedX)
#Most exhauststic examples can be found in the demo below
#demo(example_short)
```

```
#demo(example)
```
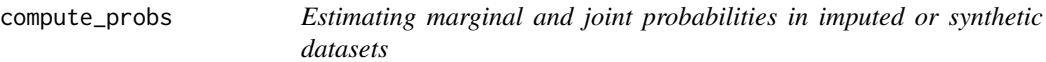

#### Description

Estimating marginal and joint probabilities in imputed or synthetic datasets

#### <span id="page-3-0"></span>Usage

compute\_probs(InputData, varlist)

#### Arguments

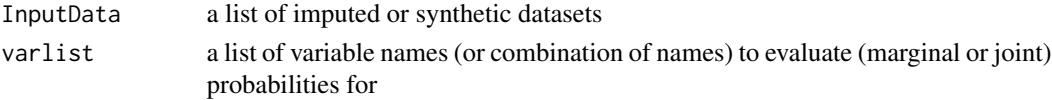

## Value

Results: a list of marginal and joint probability results after combining rules

<span id="page-3-1"></span>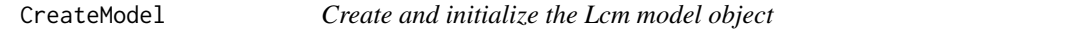

#### Description

CreateModel creates and initializes an Lcm [Lcm](#page-10-1) object for non-parametric multiple imputation of discrete multivariate categorical data with or without structural zeros.

## Usage

CreateModel(X, MCZ, K, Nmax, aalpha, balpha,seed)

## Arguments

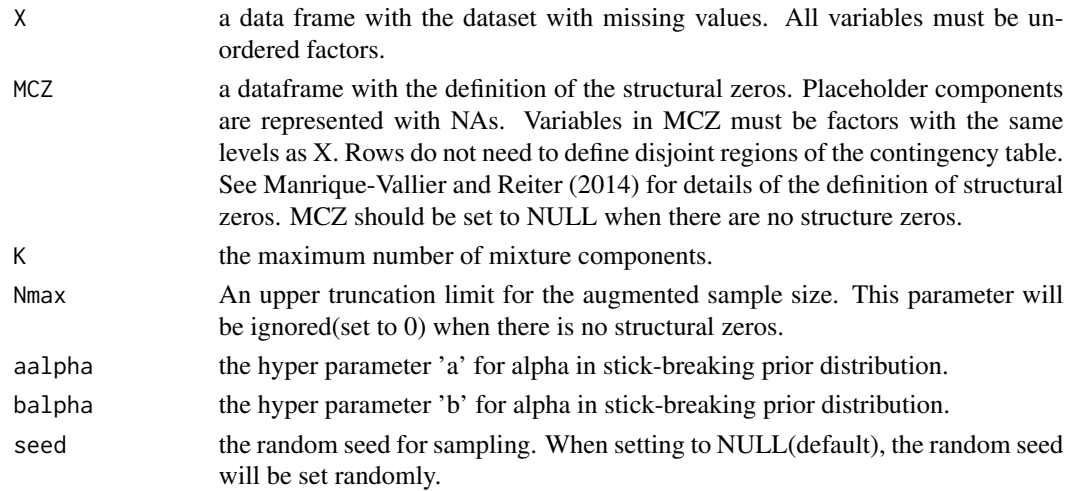

## Details

This function should be the first function one should call to use the 'NPBayesImputeCat' library. The returned model is a Lcm object. See ?Lcm for more details on the fields available and their arguments.

#### <span id="page-4-0"></span>Value

CreateModel returns an Lcm object. The returned model object will be referenced in all subsequent calls.

#### References

Manrique-Vallier, D. and Reiter, J.P. (2013), "Bayesian Estimation of Discrete Multivariate Latent Structure Models with Structural Zeros", JCGS.

Si, Y. and Reiter, J.P. (2013), "Nonparametric Bayesian multiple imputation for incomplete categorical variables in large-scale assessment surveys", Journal of Educational and Behavioral Statistics, 38, 499 - 521

Manrique-Vallier, D. and Reiter, J.P. (2014), "Bayesian Multiple Imputation for Large-Scale Categorical Data with Structural Zeros", Survey Methodology.

#### Examples

```
require(NPBayesImputeCat)
#Please use NYexample data set for a more realistic example
data('NYMockexample')
#create the model
model <- CreateModel(X,MCZ,10,10000,0.25,0.25,8888)
#run 1 burnins, 2 mcmc iterations and thin every 2 iterations
model$Run(1,2,2,FALSE)
#retrieve parameters from the final iteration
result <- model$snapshot
#convert ImputedX matrix to dataframe, using proper factors/names etc.
ImputedX <- GetDataFrame(result$ImputedX,X)
#View(ImputedX)
```
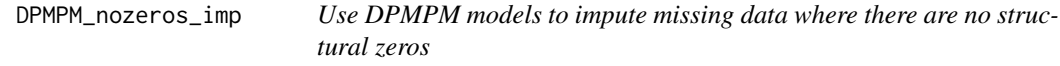

#### Description

Use DPMPM models to impute missing data where there are no structural zeros

#### Usage

DPMPM\_nozeros\_imp(X, nrun, burn, thin, K, aalpha, balpha, m, seed, silent)

## Arguments

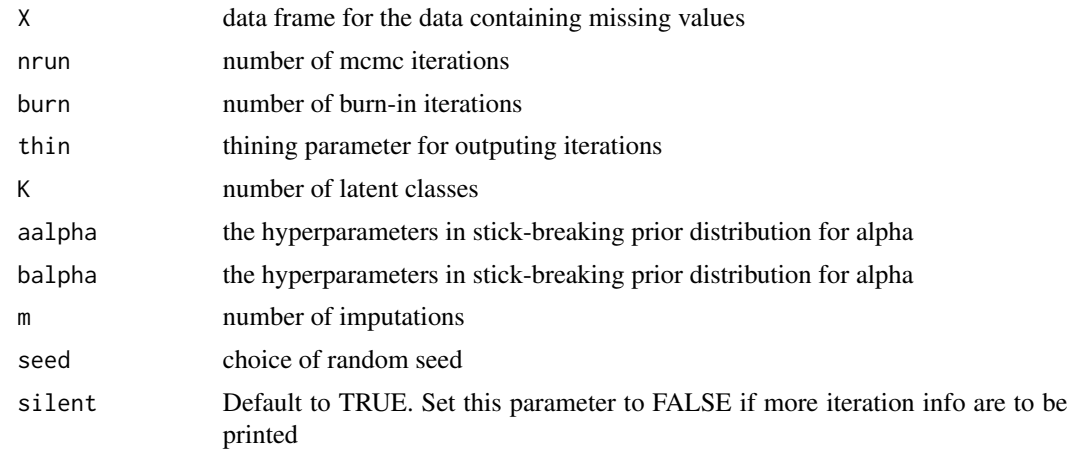

## Value

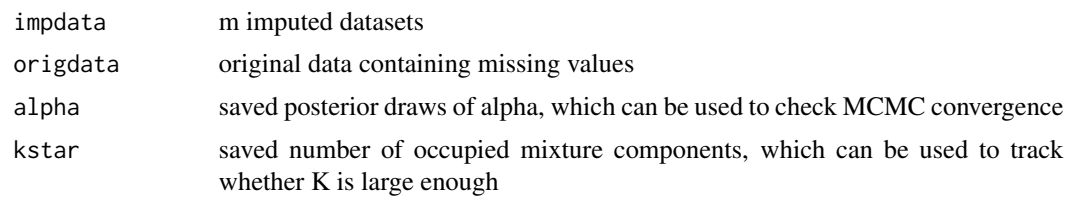

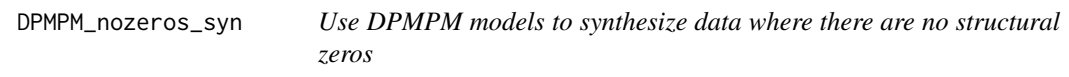

## Description

Use DPMPM models to synthesize data where there are no structural zeros

## Usage

DPMPM\_nozeros\_syn(X, dj, nrun, burn, thin, K, aalpha, balpha, m, vars, seed, silent)

## Arguments

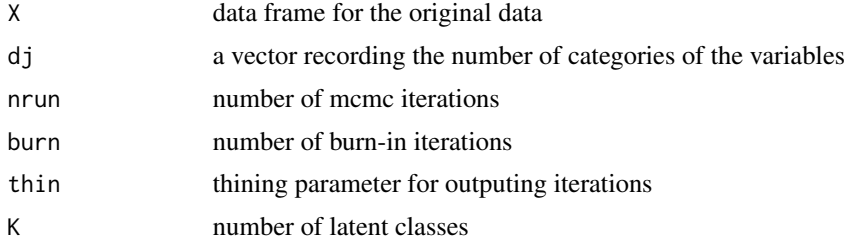

<span id="page-5-0"></span>

<span id="page-6-0"></span>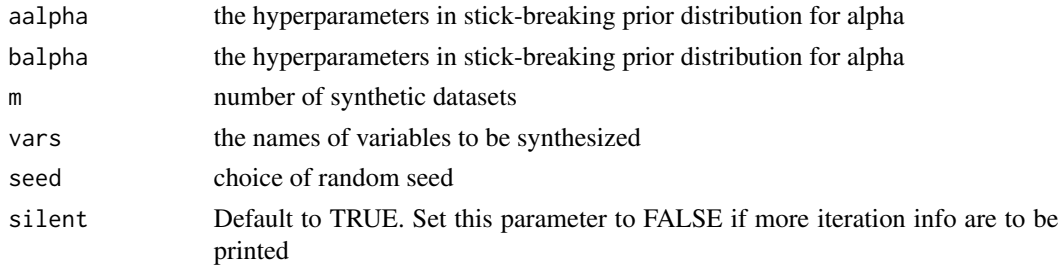

## Value

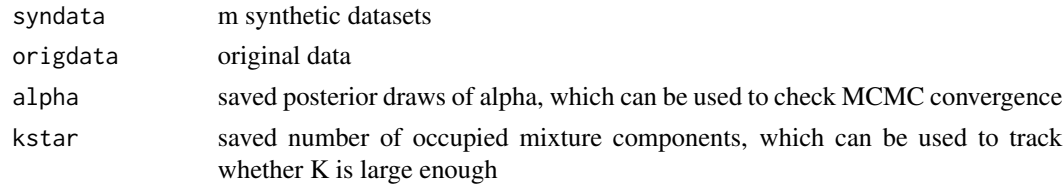

```
DPMPM_zeros_imp Use DPMPM models to impute missing data where there are no struc-
                       tural zeros
```
## Description

Use DPMPM models to impute missing data where there are no structural zeros

## Usage

DPMPM\_zeros\_imp(X, MCZ, Nmax, nrun, burn, thin, K, aalpha, balpha, m, seed, silent)

## Arguments

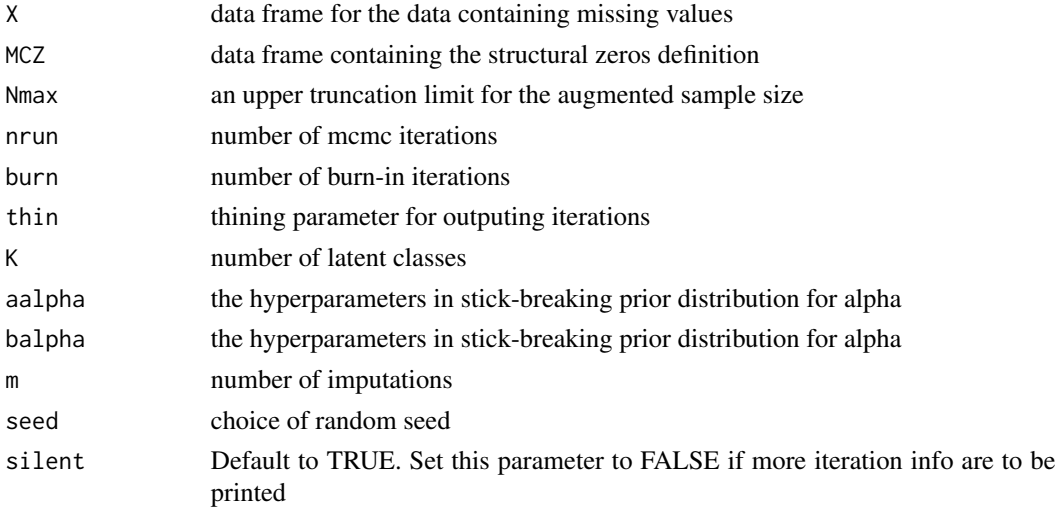

## <span id="page-7-0"></span>Value

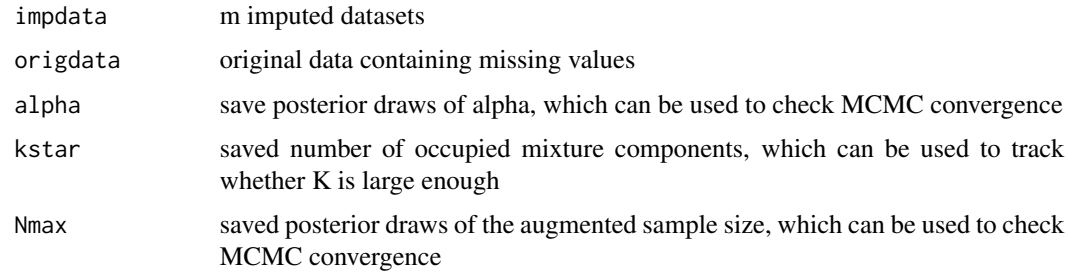

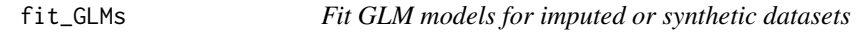

## Description

Fit GLM models for imputed or synthetic datasets

## Usage

```
fit_GLMs(InputData, exp)
```
## Arguments

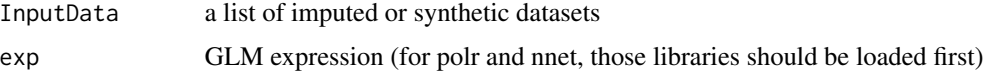

## Value

Results: a list of GLM results

<span id="page-7-1"></span>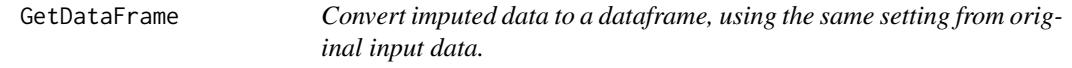

## Description

This is a utility function to convert the imputed data matrix to a dataframe. This function will be implemented as a RCPP internal function later on.

## Usage

```
GetDataFrame(dest, from, cols = 1:NCOL(from))
```
#### <span id="page-8-0"></span>GetMCZ 9

#### **Arguments**

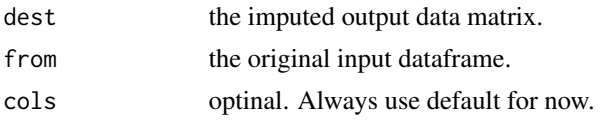

## Value

The returned dataframe object for imputed data.

## Examples

```
require(NPBayesImputeCat)
#Please use NYexample data set for a more realistic example
data('NYMockexample')
#create the model
model <- CreateModel(X,MCZ,10,10000,0.25,0.25,8888)
#run 1 burnins, 2 mcmc iterations and thin every 2 iterations
model$Run(1,2,2,TRUE)
#retrieve parameters from the final iteration
result <- model$snapshot
#convert ImputedX matrix to dataframe, using proper factors/names etc.
ImputedX <- GetDataFrame(result$ImputedX,X)
```
#View(ImputedX)

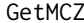

Convert disjointed structrual zeros to a dataframe, using the same set*ting from original structrual zero data.*

#### Description

This is a utility function to convert the disjointed structrual zero matrix to a dataframe. This function will be implemented as a RCPP internal function later on.

## Usage

```
GetMCZ(dest, from, mcz, cols = 1:NCOL(from))
```
## Arguments

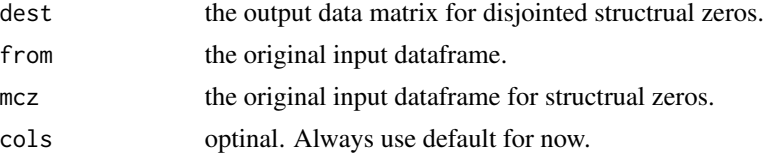

<span id="page-9-0"></span>The returned dataframe object for disjointed structrual zeros.

#### References

Manrique-Vallier, D. and Reiter, J.P. (2013), "Bayesian Estimation of Discrete Multivariate Latent Structure Models with Structural Zeros", JCGS.

Si, Y. and Reiter, J.P. (2013), "Nonparametric Bayesian multiple imputation for incomplete categorical variables in large-scale assessment surveys", Journal of Educational and Behavioral Statistics, 38, 499 - 521

Manrique-Vallier, D. and Reiter, J.P. (2014), "Bayesian Multiple Imputation for Large-Scale Categorical Data with Structural Zeros", Survey Methodology.

kstar\_MCMCdiag *Perform MCMC diagnostics for kstar*

#### Description

A helper function to perform MCMC diagnostics for kstar

#### Usage

```
kstar_MCMCdiag(kstar, nrun, burn, thin)
```
#### Arguments

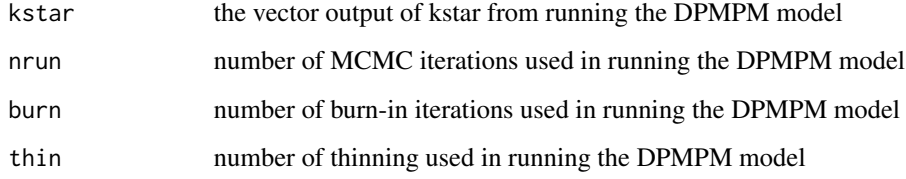

#### Value

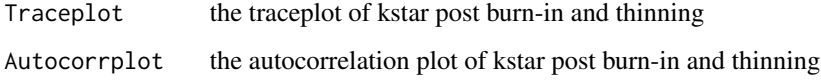

<span id="page-10-1"></span><span id="page-10-0"></span>

#### **Description**

This class implements the MCMC sampler for non-parametric imputation of discrete multivariate data described in Manrique-Vallier and Reiter (2014). It provides methods for updating and monitoring the sampler.

#### Details

Rcpp\_lcm objects should be created with [CreateModel.](#page-3-1) Please see the examples in the demo folder for more detailed explanation on model fitting and parameter tracing.

#### Extends

Class ["C++Object"](#page-0-0), directly.

All reference classes extend and inherit methods from ["envRefClass"](#page-0-0).

#### Fields

CurrentIteration: the total number of iterations that have been run so far.

EnableTracer: to check tracer status or to enable/disable the tracer.

MCZ: the disjointed structural zero matrix.

snapshot: retrieve a list with the current state of all the parameters in the sampler, including the imputed sample. A call the the "snapshot" method returns a list with the following components:

alpha: the concentration parameter of the stick breaking prior.

k\_star: the effective number number of latent classes (mixture components)

Nmis: the size of the augmented sample.

nu: a vector with the mixture weights

- z: a matrix with the current latent class assignment of each member of the sample
- ImputedX: the current raw imputed dataset. Use [GetDataFrame](#page-7-1) to convert the raw data to a data frame of factors as defined in the input data set.
- **psi:** The conditional multinomial probabilties. A Lmax  $*$  K  $*$  J array, where Lmax is the maximum number of levels of all discrete factors in the dataset, J is the number of factors in the dataset, and K is the number of latent classes. Since variables might have different numbers of levels, unused entries in the first dimension are filled with NAs to complete Lmax.

traceable: list of model parameters that can be traced by the tracer.

traced: list of model parameters that are traced.

## Methods

SetTrace(paralist,num\_of\_iterations): set parameters to be traced.

paralist: a list of parameters to be traced.

num\_of\_iterations: the maximum number of traced iterations.

Run(burnin, iter, thinning,silent): run MCMC iterations.

**burnin:** number of burn in iterations.

iter: number of MCMC iterations.

thinning: thinning parameter.

silent: boolean indication if more iteration should be printed.

Resume(): resume from an interrupted call to run method.

Parameters(paralist): retrieve a selected list of model parameters from last MCMC iteration.

paralist: a list of parameters to be traced.

GetTrace(): retrieve all traced iterations. Returns a list with all the parameters set using the method SetTrace(). See description of snapshotreference method for a description of the parameters.

#### References

Manrique-Vallier, D. and Reiter, J.P. (2013), "Bayesian Estimation of Discrete Multivariate Latent Structure Models with Structural Zeros", JCGS.

Si, Y. and Reiter, J.P. (2013), "Nonparametric Bayesian multiple imputation for incomplete categorical variables in large-scale assessment surveys", Journal of Educational and Behavioral Statistics, 38, 499 - 521

Manrique-Vallier, D. and Reiter, J.P. (2014), "Bayesian Multiple Imputation for Large-Scale Categorical Data with Structural Zeros", Survey Methodology.

## Examples

```
require(NPBayesImputeCat)
#Please use NYexample data set for a more realistic example
data('NYMockexample')
#create the model
model <- CreateModel(X,MCZ,10,10000,0.25,0.25,8888)
#run 1 burnins, 2 mcmc iterations and thin every 2 iterations
model$Run(1,2,2,TRUE)
#retrieve parameters from the final iteration
result <- model$snapshot
#convert ImputedX matrix to dataframe, using proper factors/names etc.
ImputedX <- GetDataFrame(result$ImputedX,X)
#View(ImputedX)
```
<span id="page-12-0"></span>marginal\_compare\_all\_imp

*Plot estimated marginal probabilities from observed data vs imputed datasets*

## Description

Plot estimated marginal probabilities from observed data vs imputed datasets

## Usage

marginal\_compare\_all\_imp(obsdata, impdata, vars)

## Arguments

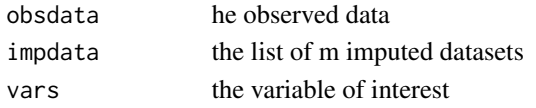

## Value

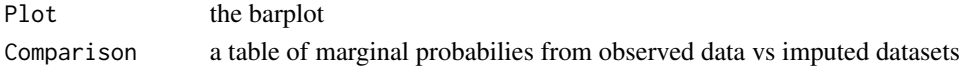

```
marginal_compare_all_syn
```
*Plot estimated marginal probabilities from observed data vs synthetic datasets*

## Description

Plot estimated marginal probabilities from observed data vs synthetic datasets

#### Usage

```
marginal_compare_all_syn(obsdata, syndata, vars)
```
#### Arguments

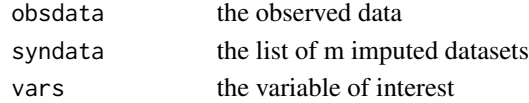

#### Value

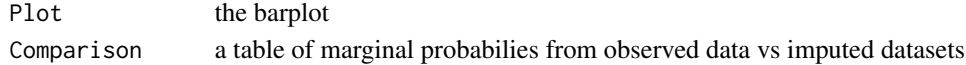

<span id="page-13-0"></span>MCZ *Example dataframe for structrual zeros based on the NYMockexample dataset.*

## Description

Example dataframe for structrual zeros based on the NYMockexample dataset. It contains 8 structural zero cases with 10 variables.

- $[0.1]$  AGE = 15 and EDUC = 8
- $\text{[}$ ,2\text{]} AGE = 16 and VESTAT = 2
- $[$ ,3 $]$  OWNERSHIP = 0 and MORTGAGE = 4
- $[A]$  AGE = 17 and EDUC = 11
- [,5]  $AGE = [36, 50]$  and EMPSTAT = 0
- $[0.6]$  AGE > 70 and DISABWRK = 0
- $[7]$  AGE < 15 and EDUC = 10
- $[0.8]$  OWNERSHIP = 2 and MORTGAGE = 1

pool\_estimated\_probs *Pool probability estimates from imputed or synthetic datasets*

## Description

Pool probability estimates from imputed or synthetic datasets

#### Usage

```
pool_estimated_probs(ComputeProbsResults, method =
                      c("imputation", "synthesis_full", "synthesis_partial"))
```
## Arguments

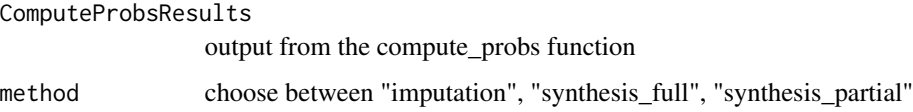

## Value

Results: a list of marginal and joint probability results after combining rules

<span id="page-14-0"></span>pool\_fitted\_GLMs *Pool estimates of fitted GLM models in imputed or synthetic datasets*

#### Description

Pool estimates of fitted GLM models in imputed or synthetic datasets

#### Usage

```
pool_fitted_GLMs(GLMResults, method =
                      c("imputation", "synthesis_full", "synthesis_partial"))
```
## Arguments

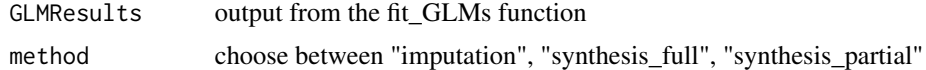

## Value

Results: a list of GLM results after combining rules

Rcpp\_Lcm-class *Rcpp implemenation of the [Lcm](#page-10-1) functions*

## Description

This is the Rcpp implementation of the model class Lcm. All exposed functions and properties are documented in [Lcm.](#page-10-1)

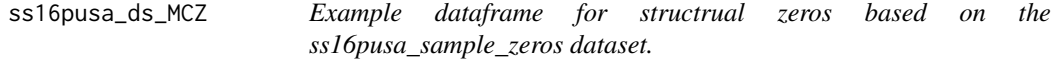

#### Description

Example dataframe for structrual zeros based on the ss16pusa\_sample\_zeros dataset. It contains 8 structural zero cases with 5 variables.

- $[0,1]$  AGEP = 16 and SCHL = Bachelor's degree
- [,2] AGEP = 16 and SCHL = Doctorate degree
- [,3] AGEP = 16 and SCHL = Master's degree
- [,4] AGEP = 16 and SCHL = Professional degree
- [,5] AGEP = 17 and SCHL = Bachelor's degree
- [,6] AGEP = 17 and SCHL = Doctorate degree
- [,7] AGEP = 17 and SCHL = Master's degree
- [,8] AGEP = 17 and SCHL = Professional degree

<span id="page-15-0"></span>ss16pusa\_mi\_MCZ *Example dataframe for structrual zeros based on the ss16pusa\_sample\_zeros dataset.*

#### Description

Example dataframe for structrual zeros based on the ss16pusa\_sample\_zeros dataset. It contains 8 structural zero cases with 5 variables.

> [,1] AGEP = 16 and SCHL = Bachelor's degree [,2] AGEP = 16 and SCHL = Doctorate degree [,3] AGEP = 16 and SCHL = Master's degree  $[A]$  AGEP = 16 and SCHL = Professional degree  $[0.5]$  AGEP = 17 and SCHL = Bachelor's degree  $[0.6]$  AGEP = 17 and SCHL = Doctorate degree [,7] AGEP = 17 and SCHL = Master's degree [,8] AGEP = 17 and SCHL = Professional degree

ss16pusa\_sample\_nozeros

*Example dataframe for input categorical data without structural zeros (without missing values).*

#### Description

Example dataframe for input categorical data without structural zeros (without missing values). It contains 1000 observations and 3 variables.

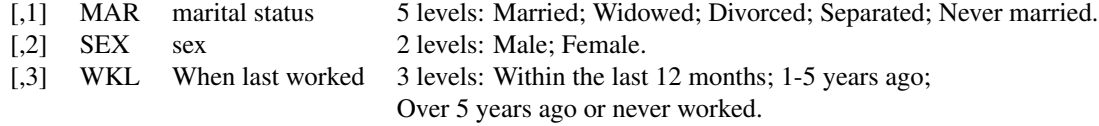

ss16pusa\_sample\_nozeros\_miss

*Example dataframe for input categorical data without structural zeros (with missing values).*

## <span id="page-16-0"></span>Description

Example dataframe for input categorical data without structural zeros (with missing values). It contains 1000 observations and 3 variables.

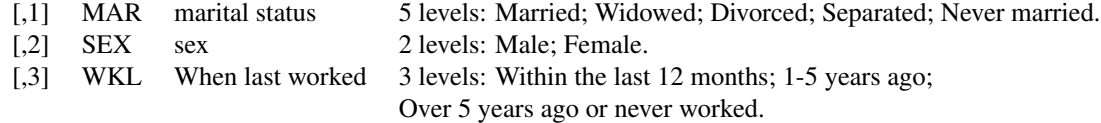

ss16pusa\_sample\_zeros *Example dataframe for input categorical data with structural zeros (without missing values).*

## Description

Example dataframe for input categorical data with structural zeros (without missing values). It contains 1000 observations and 5 variables.

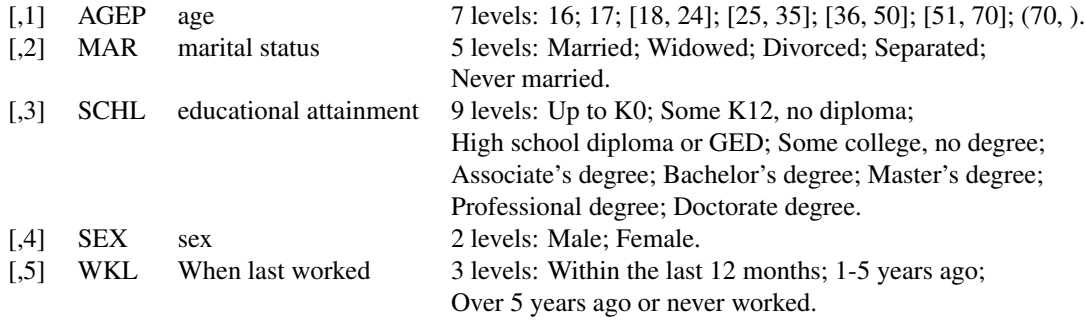

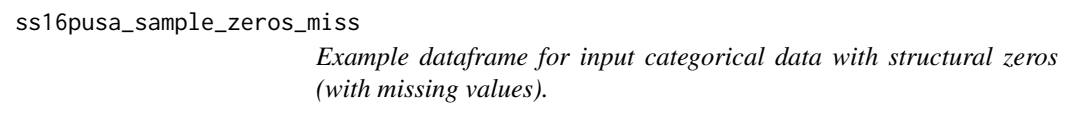

## Description

Example dataframe for input categorical data with structural zeros (with missing values). It contains 1000 observations and 5 variables.

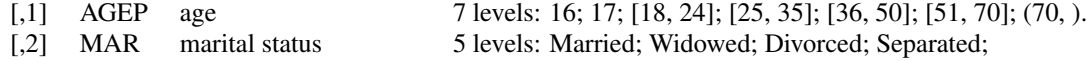

<span id="page-17-0"></span>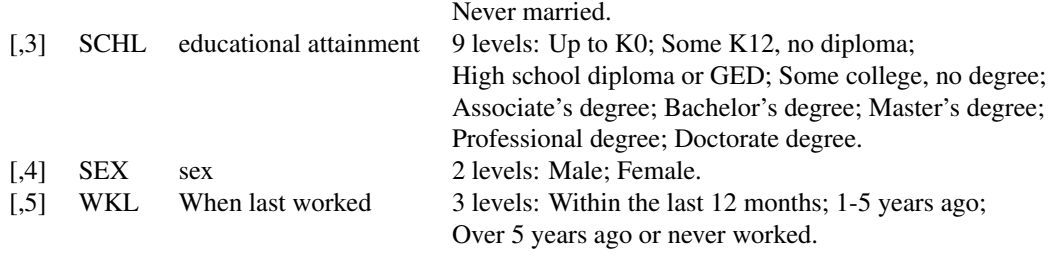

UpdateX *Allow user to update the model with data matrix of same kind.*

## Description

Allow user to replace initial matrix with a new data matrix of same size and same number of factors. This is not intended for general use and is only useful for very specific circumstance.

#### Usage

UpdateX(model, X)

## Arguments

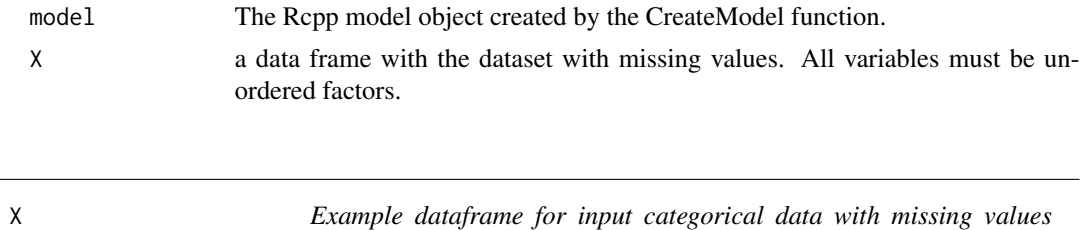

*based on the NYMockexample dataset.*

#### Description

Example dataframe for input categorical data with missing values based on the NYMockexample dataset. It contains 2000 observations and 10 variables.

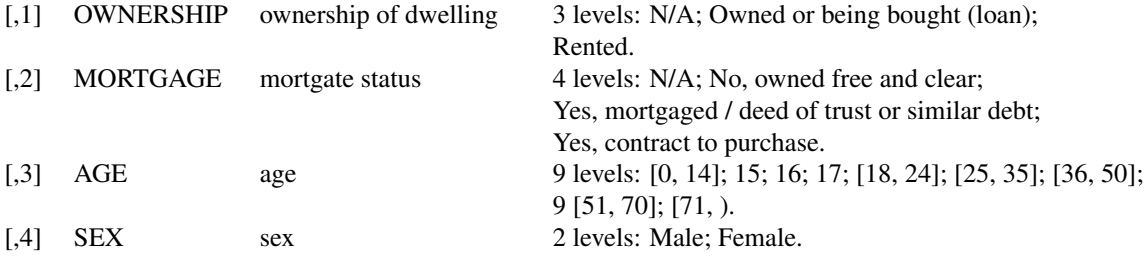

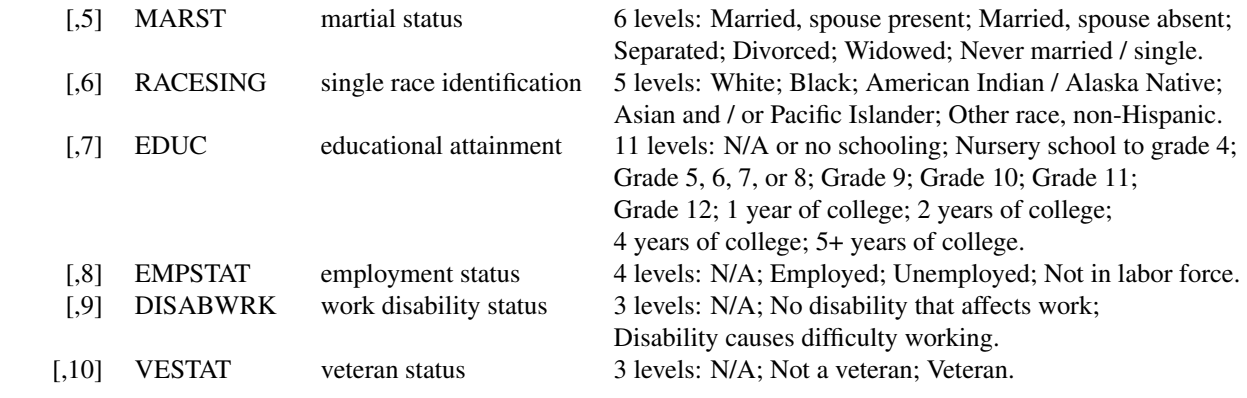

# <span id="page-19-0"></span>Index

∗ classes Lcm, [11](#page-10-0) ∗ package NPBayesImputeCat-package, [2](#page-1-0) C++Object, *[11](#page-10-0)* compute\_probs, [3](#page-2-0) CreateModel, [4,](#page-3-0) *[11](#page-10-0)* DPMPM\_nozeros\_imp, [5](#page-4-0) DPMPM\_nozeros\_syn, [6](#page-5-0) DPMPM\_zeros\_imp, [7](#page-6-0) envRefClass, *[11](#page-10-0)* fit\_GLMs, [8](#page-7-0) GetDataFrame, [8,](#page-7-0) *[11](#page-10-0)* GetMCZ, [9](#page-8-0) kstar\_MCMCdiag, [10](#page-9-0) Lcm, *[4](#page-3-0)*, [11,](#page-10-0) *[15](#page-14-0)* marginal\_compare\_all\_imp, [13](#page-12-0) marginal\_compare\_all\_syn, [13](#page-12-0) MCZ, [14](#page-13-0) NPBayesImputeCat *(*NPBayesImputeCat-package*)*, [2](#page-1-0) NPBayesImputeCat-package, [2](#page-1-0) pool\_estimated\_probs, [14](#page-13-0) pool\_fitted\_GLMs, [15](#page-14-0) Rcpp\_Lcm-class, [15](#page-14-0) ss16pusa\_ds\_MCZ, [15](#page-14-0) ss16pusa\_mi\_MCZ, [16](#page-15-0) ss16pusa\_sample\_nozeros, [16](#page-15-0) ss16pusa\_sample\_nozeros\_miss, [16](#page-15-0) ss16pusa\_sample\_zeros, [17](#page-16-0) UpdateX, [18](#page-17-0) X, [18](#page-17-0)

ss16pusa\_sample\_zeros\_miss, [17](#page-16-0)